## **Google Chrome Flash Player Slow**>>>CLICK HERE<<<

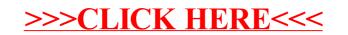